# Student Affairs Process for Request and Review of Personnel Actions

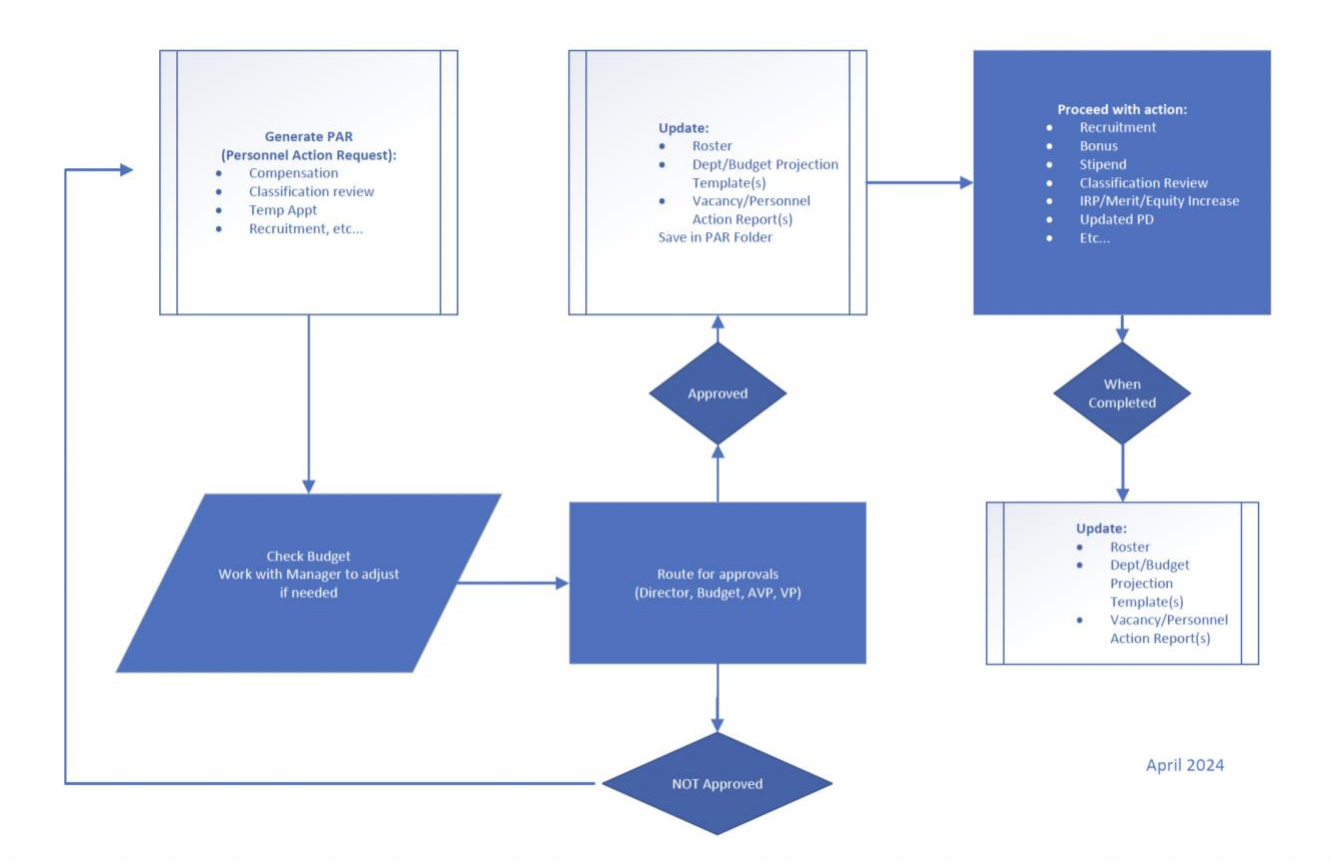

## **Step 1: Generate PAR (Personnel Action Request)**

- Compensation
- Classification review
- Temporary appointment
- Recruitment, etc.

## **Step 2: Check budget**

• Work with manager to adjust if needed

## **Step 3: Route for approvals (Director, Budget, AVP, VP)**

If not approved, go back to Step 1

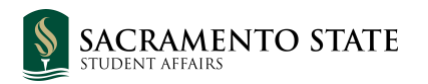

## **Step 4: Update the following:**

- Roster
- Department/Budget Projection Template(s)
- Vacancy/Personnel Action Report(s)

Save in PAR Folder

#### **Step 5: Proceed with action:**

- Recruitment
- Bonus
- Stipend
- Classification Review
- IRP/Merit/Equity Increase
- Updated PD
- Etc.…

When Completed

#### **Step 6: Update the following:**

- Roster
- Department/Budget Projection Template(s)
- Vacancy/Personnel Action Report(s)